# DPT

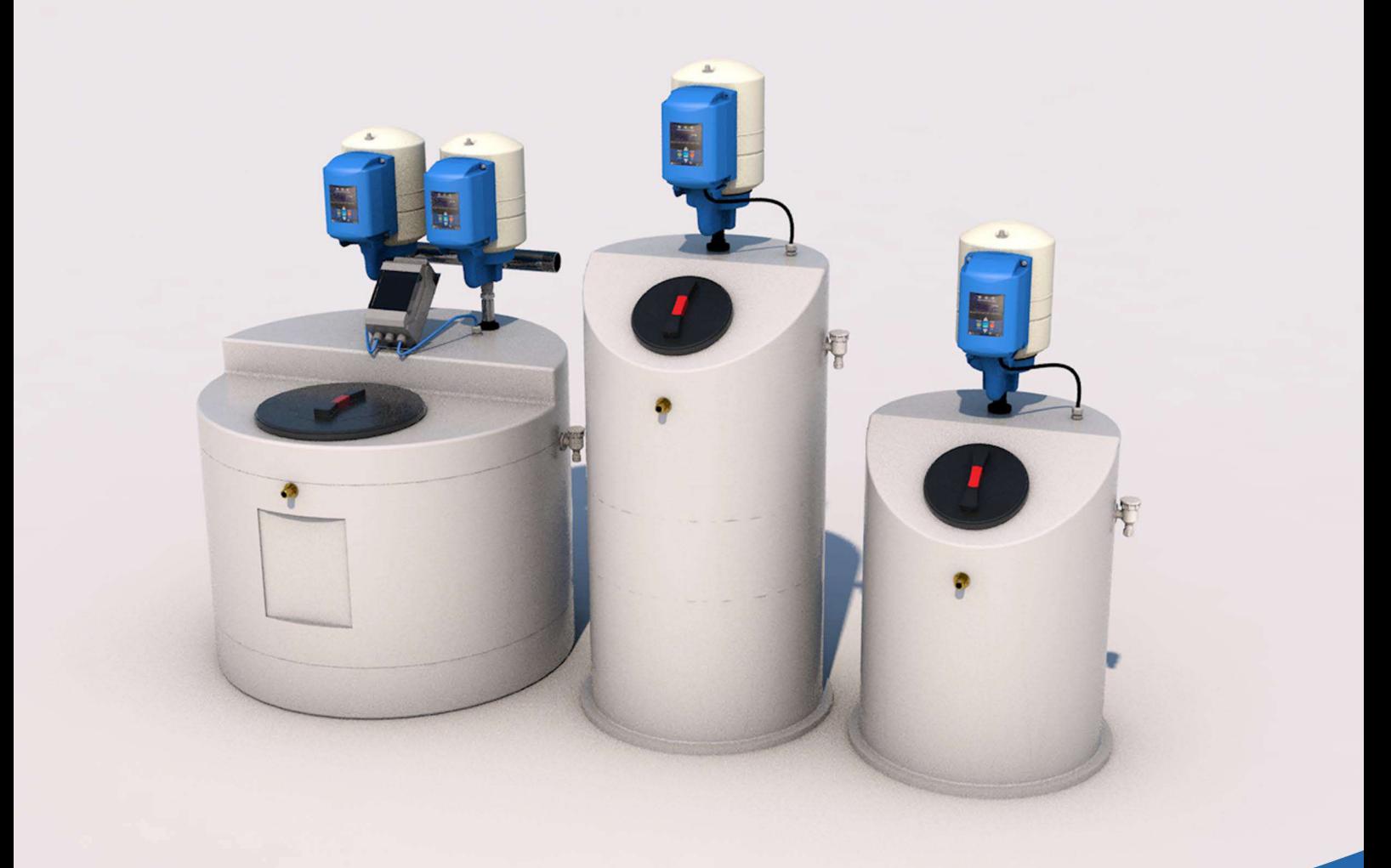

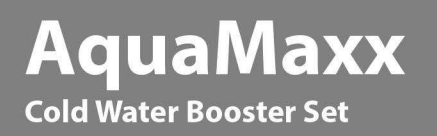

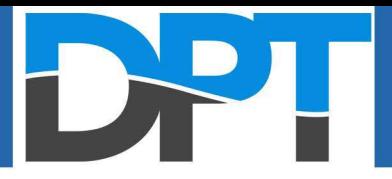

#### **Product Overview**

The AquaMaxx has been specifically designed to supply potable water to homes where mains pressure is insufficient. The AquaMaxx comes complete with a variable or fixed speed control and a powerful submersible WRAS approved pump. The Break tank is a high grade MDPE of potable water.

It is ideal for small developments such as apartments, cottages and town houses, these would all benefit the most from the AquaMaxx system.

The AquaMaxx fits into tight spaces and can be hidden away behind a cupboard door or easily in a small plant or utility room. The electronic controller will automatically start and stop the pump when a drop in pressure is sensed i.e., a tap or outlet is opened and closed.

The AquaMaxx system will arrived pre-assembled allowing for a fast installation (plug and play)

#### **Key Features**

The AquaMaxx is suited to residential and light commercial application, key features include: -

- Non-corrosive holding tanks (WRAS approved)
- Pre-fitted WRAS approved fill valve
- WRAS approved pump(s)
- Integral overflow weir
- Digital display flow controller
- Dry run protection with auto restart time delay
- WRAS approved inverter and vessel

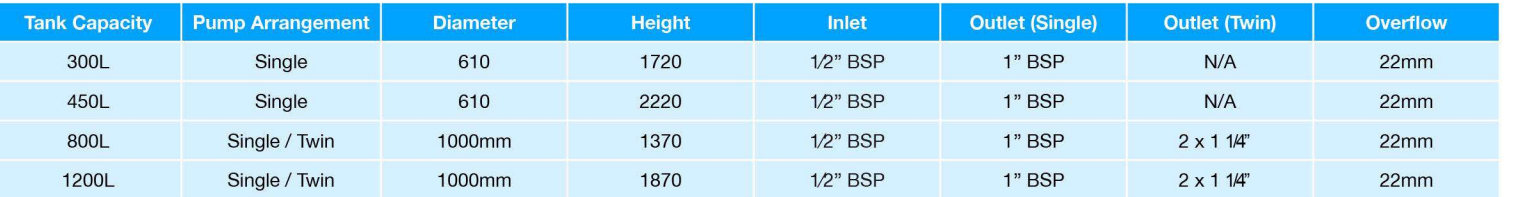

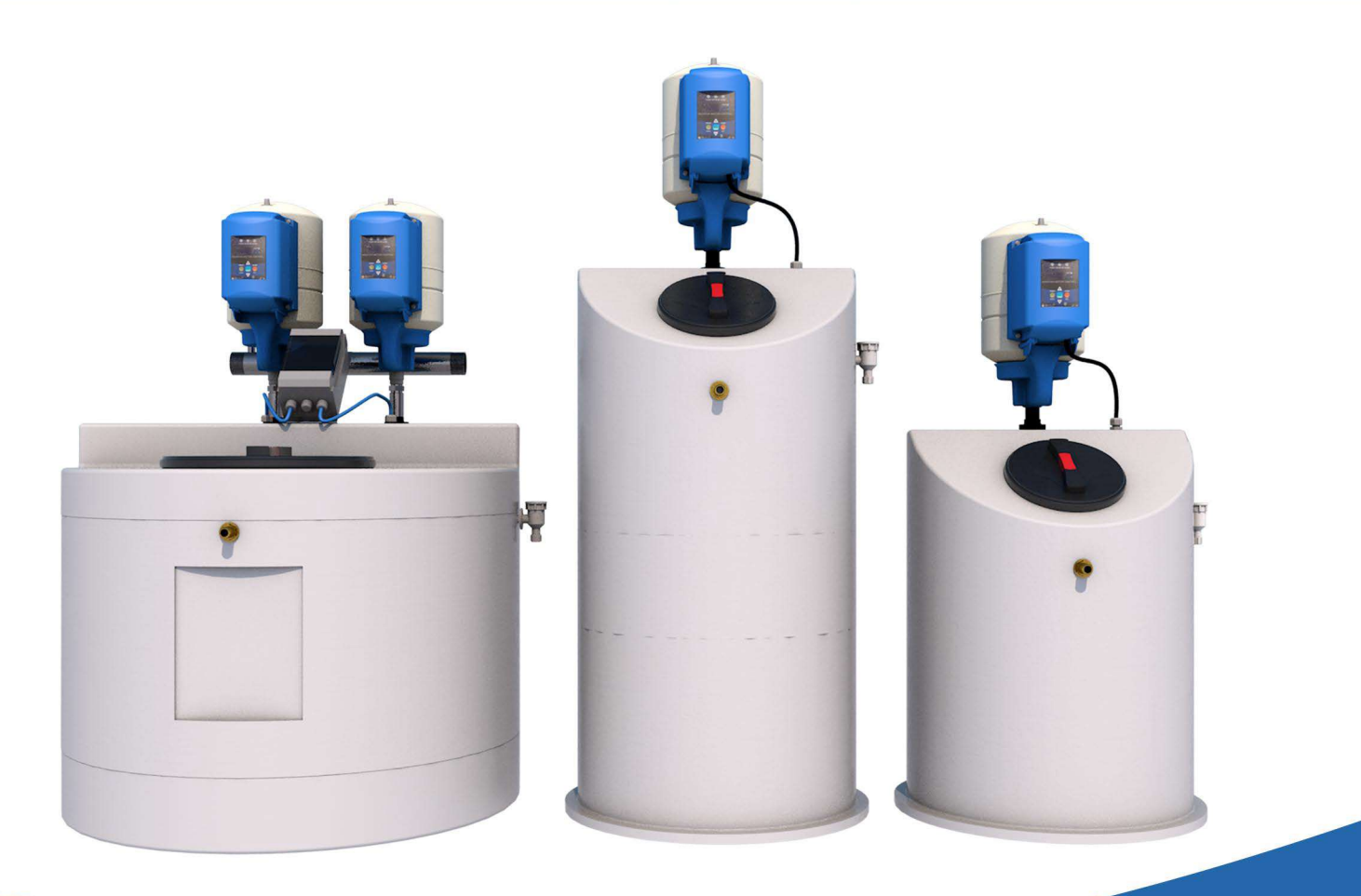

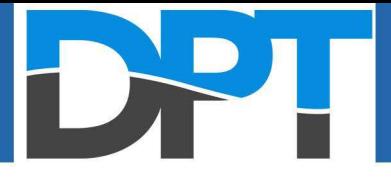

### **AquaMaxx Water Booster Overview**

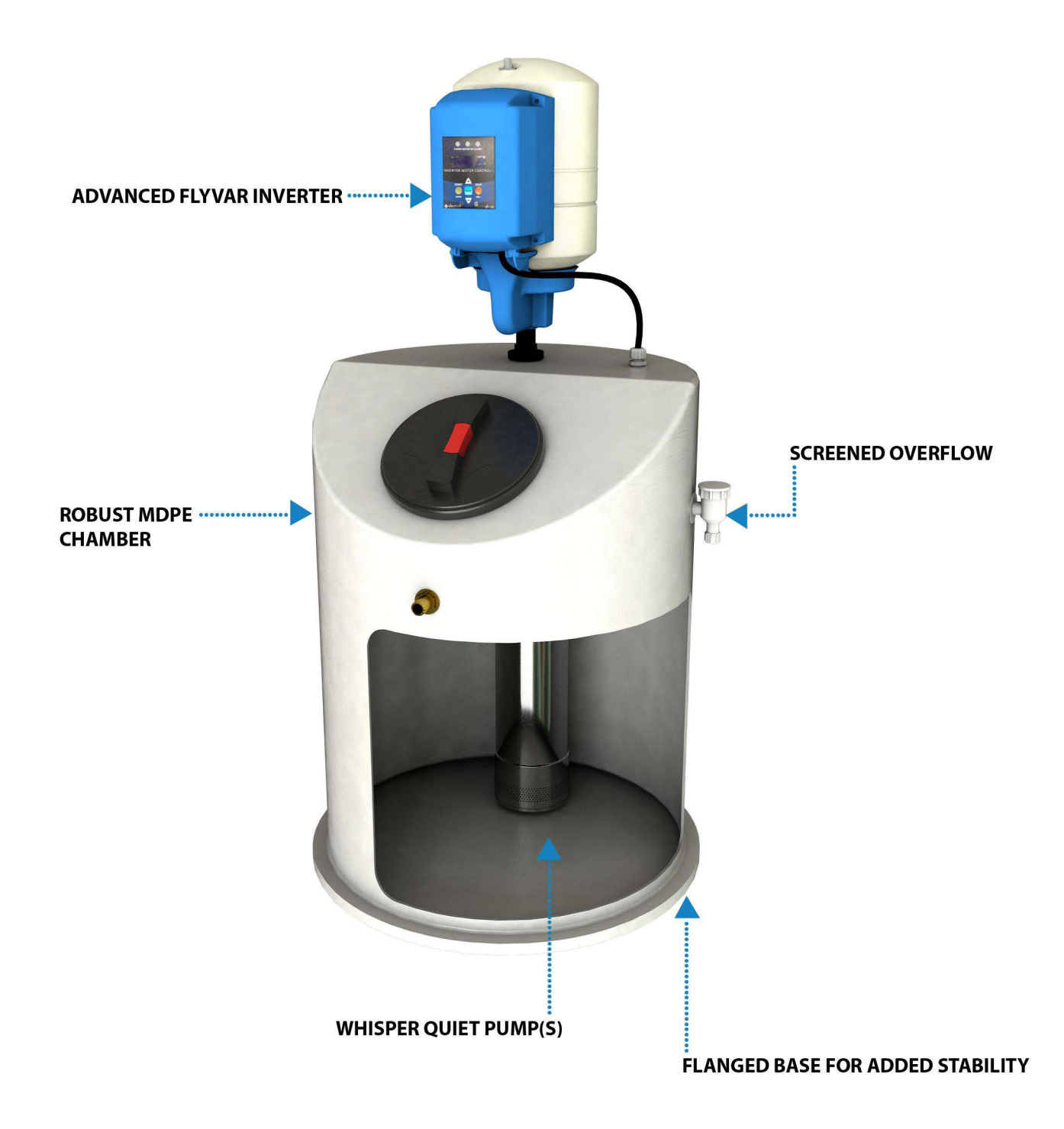

AquaMaxx single version shown, twin options also available.

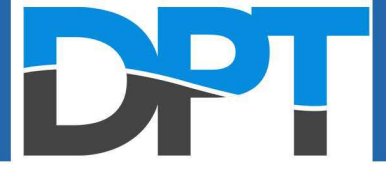

#### **The Power Behind the Product**

All AquaMaxx booster sets use the IDROGO submersible pump which comprises of a stainless steel outer casing and glass fibre reinforced PPE impellers.

The IDROGO electric pump is reliable and corrosion-resistant, due to the technical solutions adopted in its construction, such as the double mechanical seal in the oil chamber.

This pump is pre-installed in every AquaMaxx system and comes in single or twin configuration.

The pump is a powerful and popular choice for home water booster sets, this makes it extremely easy to service and maintain.

It's high popularity also means that you can be sure you are using a tried and tested pump in your home AquaMaxx system.

#### **Key Features**

The AquaMaxx is suited to residential and light commercial application, key features include: -

- PPE+PS impeller with glass fibres
- Stainless steel 431 shaft (EN 1.4057)
- **WRAS** approved
- An AISI 304 outer casing
- A Carbon/Ceramic/Silicon/NBR mechanical seal

#### **Certifications**

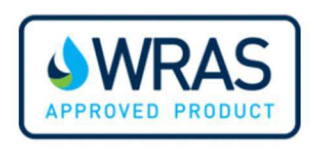

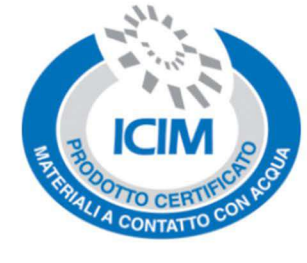

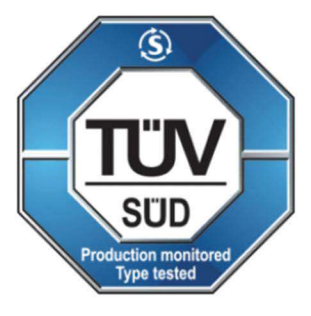

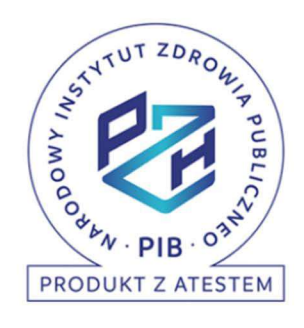

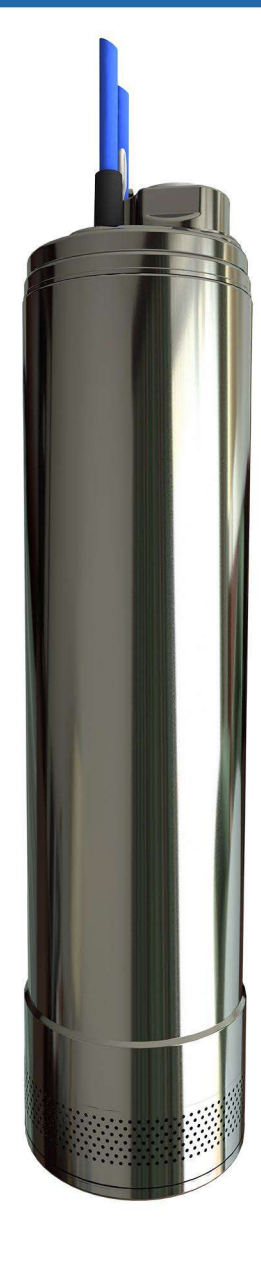

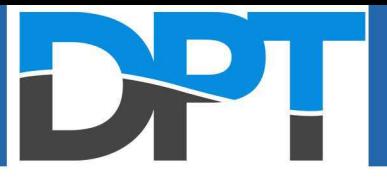

#### **Technical Information**

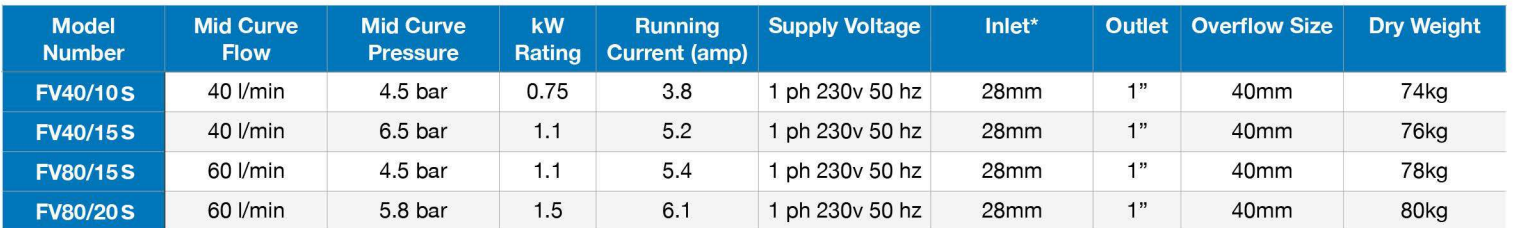

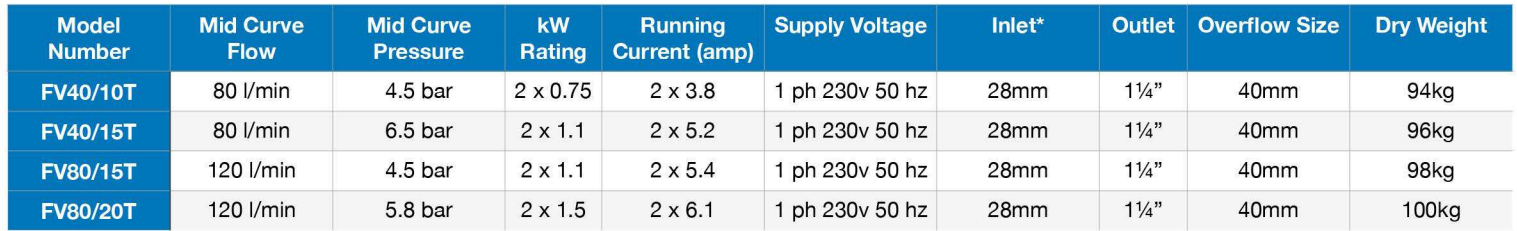

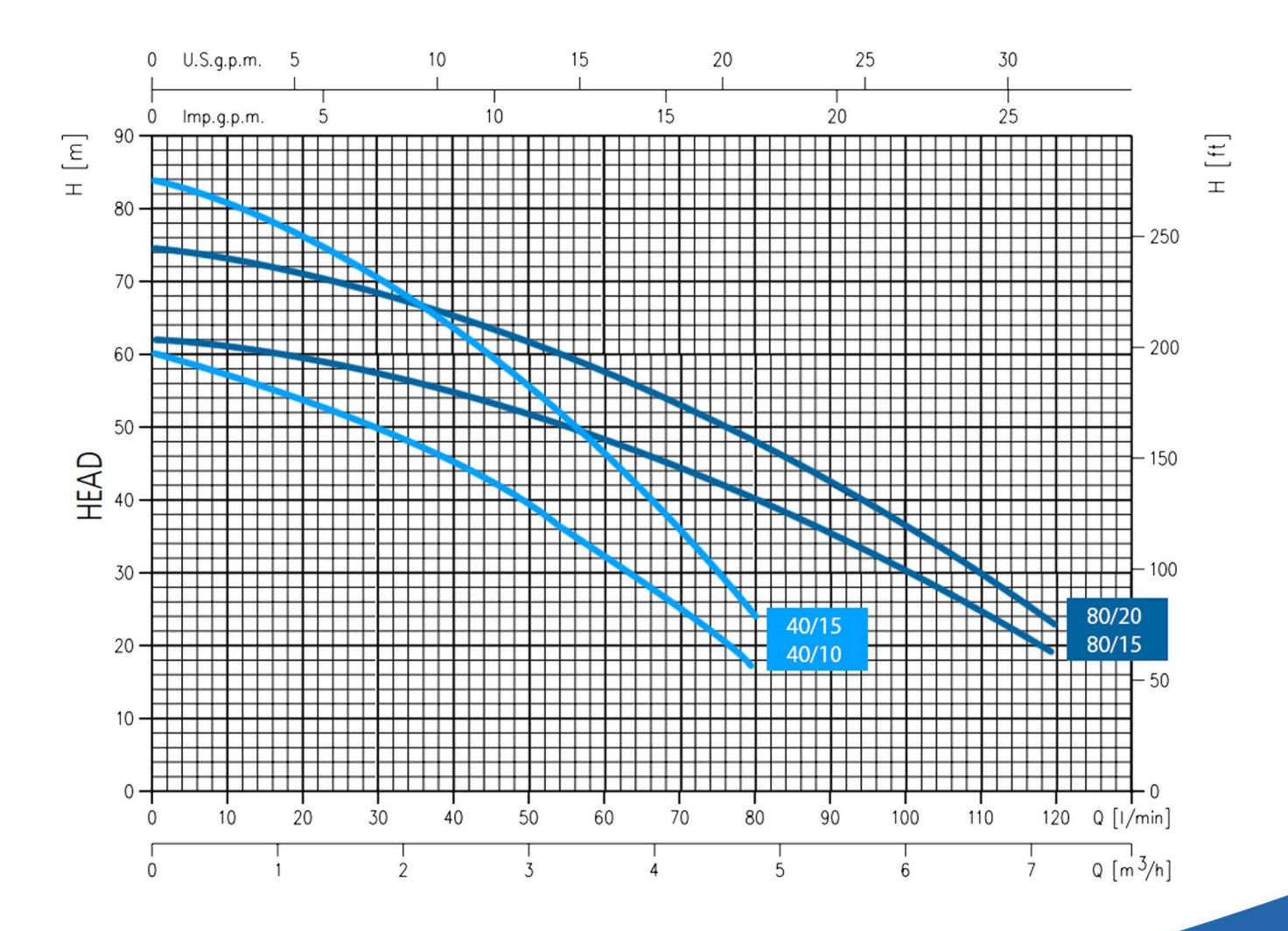

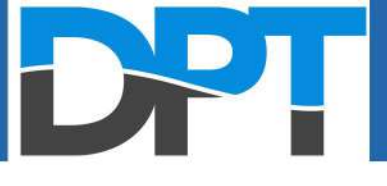

### **Example Operation**

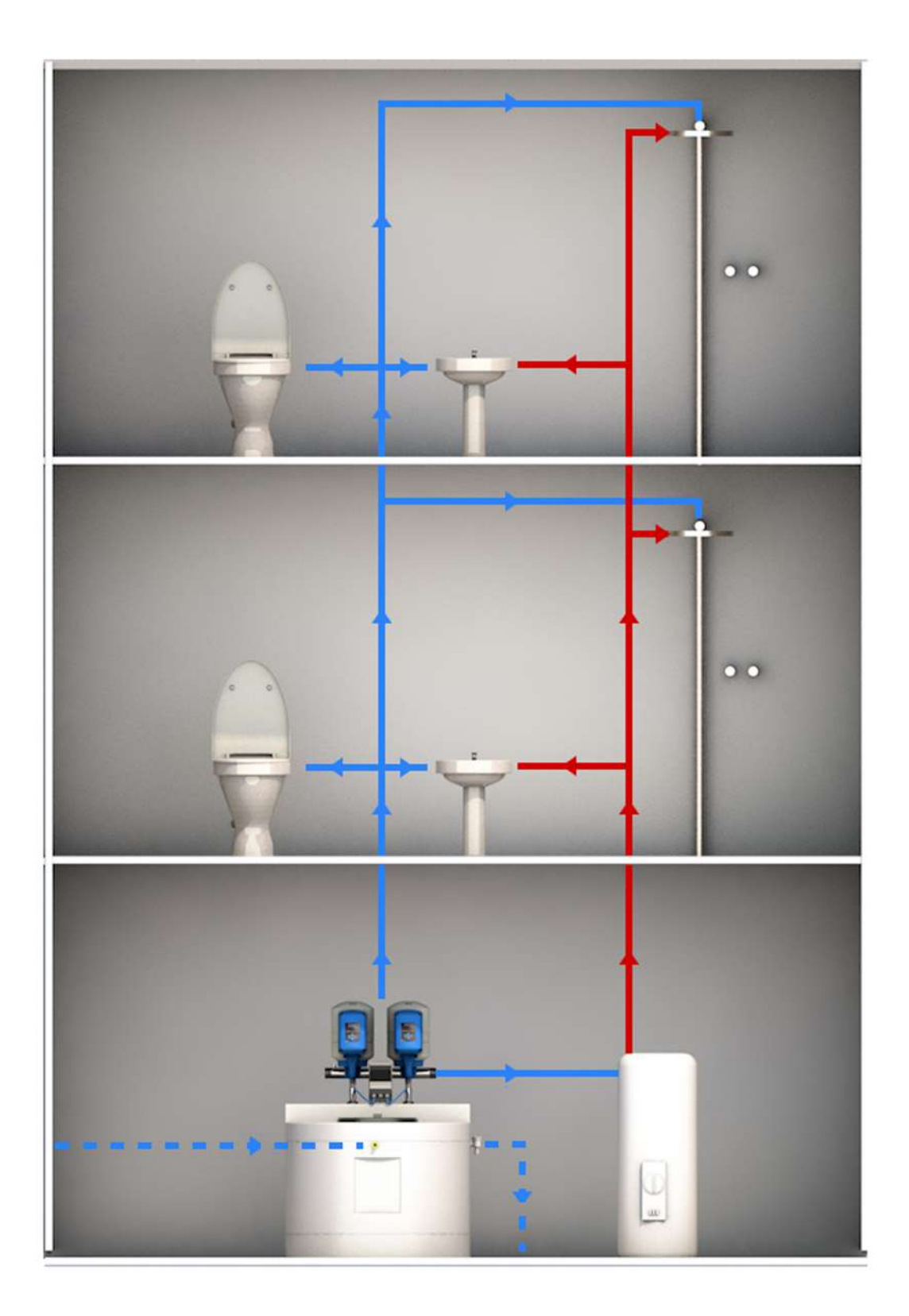

## DPT

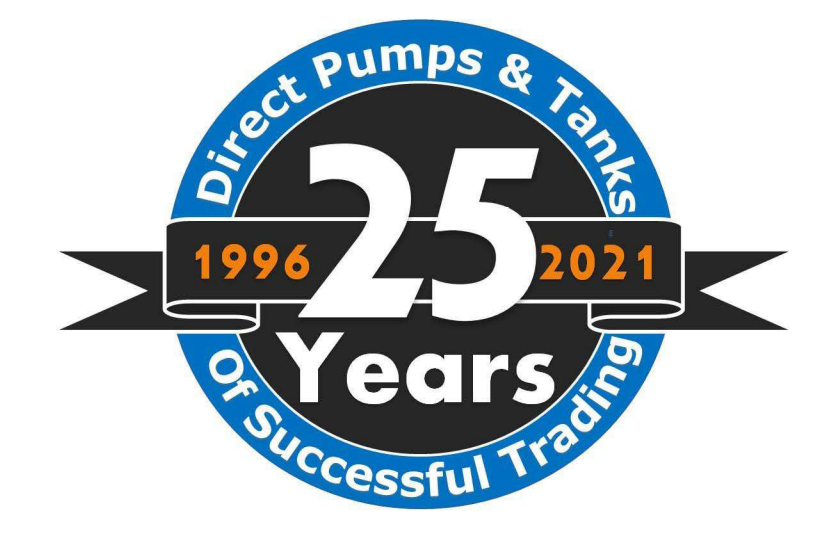

**Direct Pumps and Tanks Ltd** Unit 12 Cossall Industrial Estate **Ilkeston** Derbyshire **DE7 5UA** Tel: 0115 9444474 Fax: 0115 9442040 Email: info@dpandt.co.uk